# Федеральное государственное бюджетное образовательное учреждение высшего образования «Алтайский государственный технический университет им. И.И. Ползунова»

# **СОГЛАСОВАНО**

Директор ИнАрхДиз С.Б.Поморов

# **Рабочая программа дисциплины**

Код и наименование дисциплины: **Б1.Б.19 «Компьютерная графика»**

Код и наименование направления подготовки (специальности): **54.03.01 Дизайн** 

Направленность (профиль, специализация): **Web-дизайн** Статус дисциплины: **обязательная часть (базовая)** Форма обучения: **заочная**

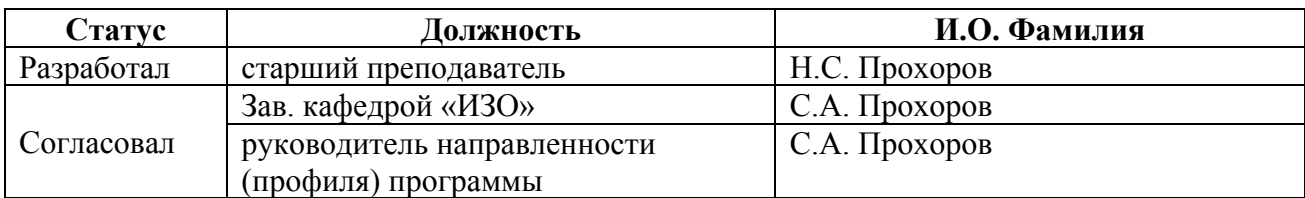

г. Барнаул

#### **1. Перечень планируемых результатов обучения по дисциплине, соотнесенных с планируемыми результатами освоения образовательной программы**

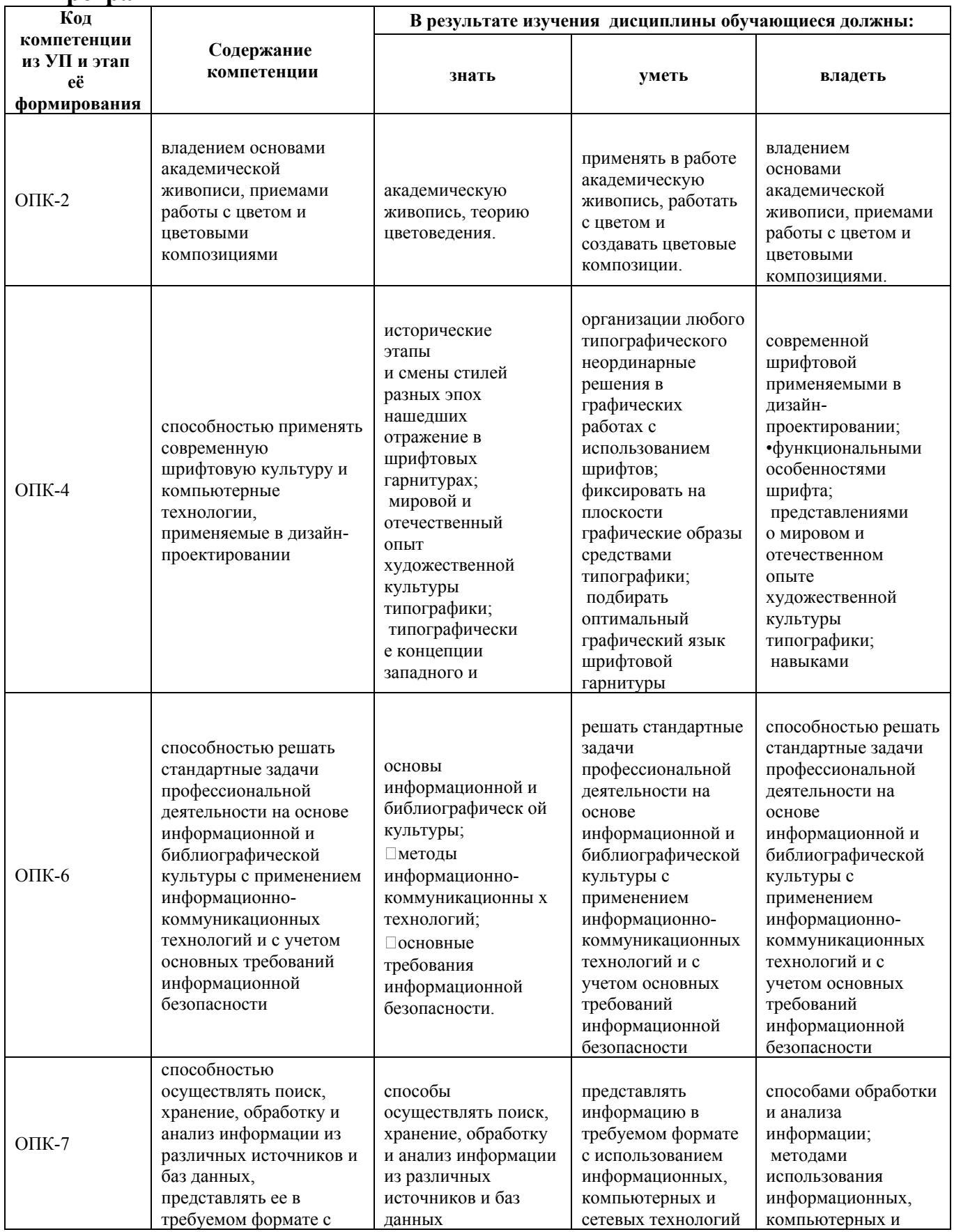

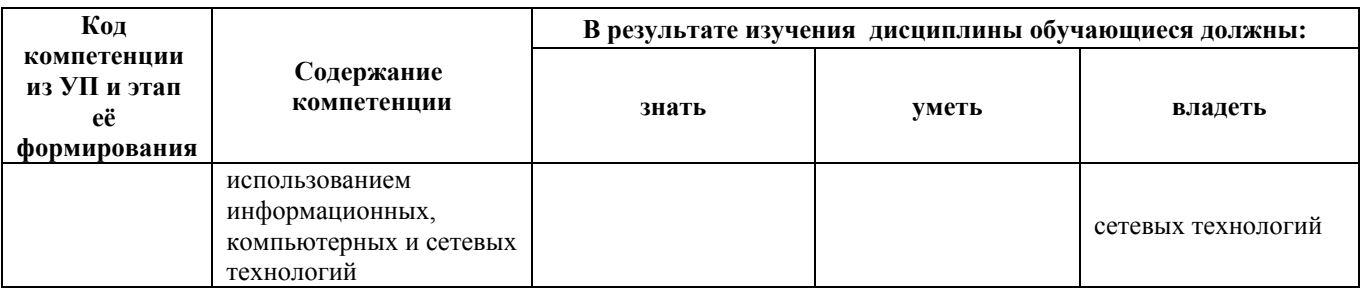

#### **2. Место дисциплины в структуре образовательной программы**

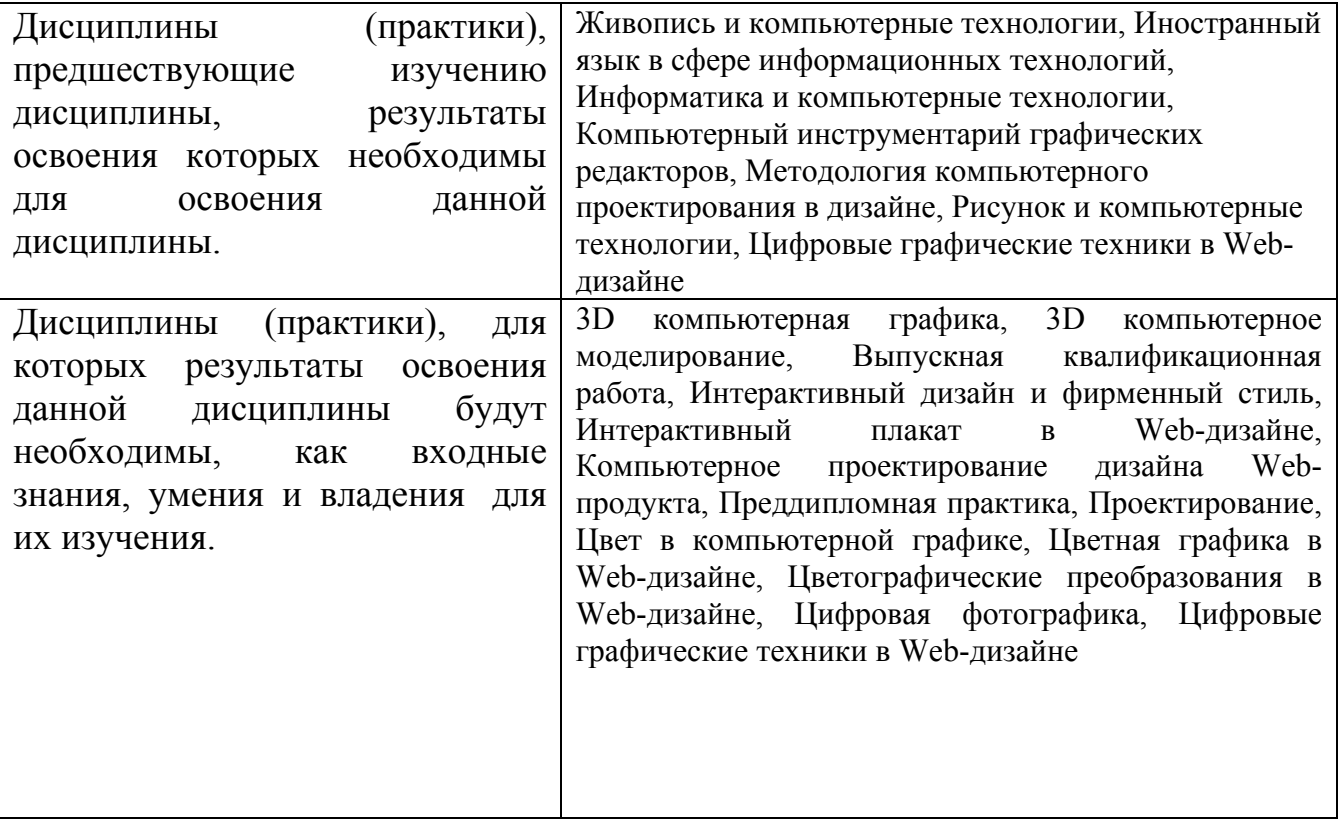

**3. Объем дисциплины в зачетных единицах с указанием количества академических часов, выделенных на контактную работу обучающегося с преподавателем (по видам учебных занятий) и на самостоятельную работу обучающегося**

Общий объем дисциплины в з.е. /час: 9 / 324

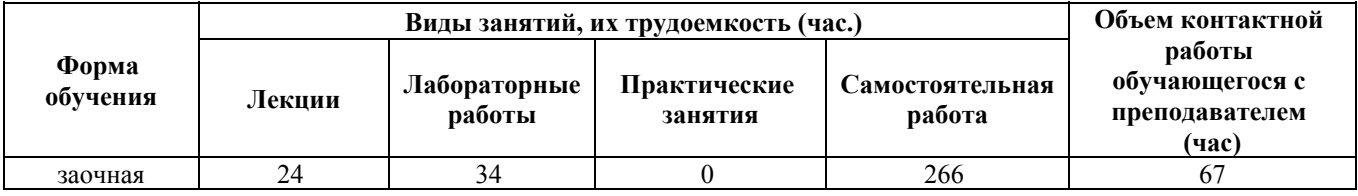

**4. Содержание дисциплины, структурированное по темам (разделам) с указанием отведенного на них количества академических часов и видов учебных занятий**

#### **Форма обучения: заочная**

*Семестр: 5* Объем дисциплины в семестре з.е. /час: 1.25 / 45 Форма промежуточной аттестации: Зачет

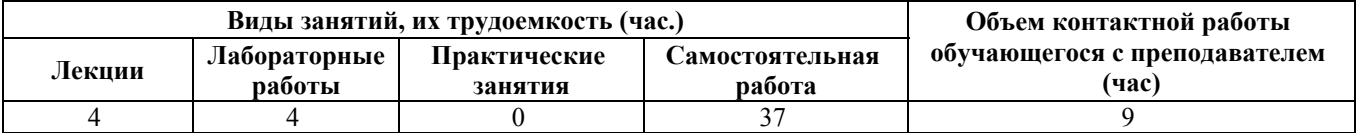

#### **Лекционные занятия (4ч.)**

**1. Знакомство с 3ds Max {с элементами электронного обучения и дистанционных образовательных технологий} (4ч.)[1,2,4,5,7,8,11,12]** Настройка рабочей области, единиц измерения, рабочей папки проекта. Горячие клавиши для привязки, угловой привязки, копирования, изолирования объектов, «залочивания» объектов, вращения камеры в среде, настройки вьюпортов. Способы создание примитивов и сплайнов, настройка их параметров. Создание редактированного сплайна и рассмотрение его параметров. Владение основами академической живописи, приемами работы с цветом и цветовыми композициями.

#### **Лабораторные работы (4ч.)**

**2. Примитивы и сплайны. {с элементами электронного обучения и дистанционных образовательных технологий} (4ч.)[1,2,3,8,9,11]** Создание творческой композиции на свободную тему с использованием стандартных примитивов и сплайнов и применением к ним модификаторов. Рассмотрение модификаторов Bend, Chamfer, Lattice, Melt, Mirror, Noise, Relax, Ripple, Slice, Spherify, Squeeze, Stretch, Symmetry, Taper, Twist, Turbosmooth. Решает задачи профессиональной деятельности с применением информационнокоммуникационных технологий. Способен применять современную шрифтовую культуру и компьютерные технологии в дизайн проектировании.

#### **Самостоятельная работа (37ч.)**

**3. Примитивы и сплайны. {с элементами электронного обучения и дистанционных образовательных технологий} (33ч.)[1,2,7,8,10,15,16]** Создание творческой композиции на свободную тему с использованием стандартных примитивов и сплайнов и применением к ним модификаторов. Способность осуществлять поиски, хранение и обработку информации с использованием информационных, компьютерных и сетевых технологий.

**4. Подготовка к зачету. {с элементами электронного обучения и дистанционных образовательных технологий}**

**(4ч.)[1,2,3,4,5,6,7,8,9,10,11,12,13,14,15,16]** Подготовка к зачету. Способен решать задачи профессиональной деятельности на основе информационной библиографической культуры с применением информационнокоммуникационных технологий и с учетом основных требований информационной безопасности.

# *Семестр: 6*

Объем дисциплины в семестре з.е. /час: .75 / 27 Форма промежуточной аттестации: Зачет

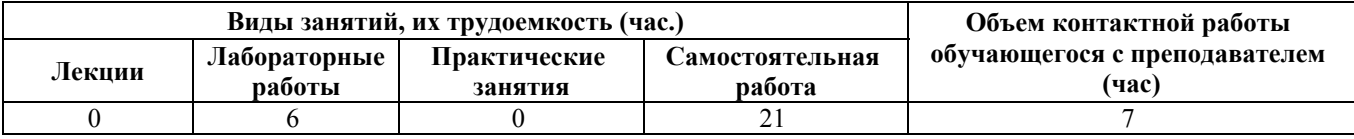

# **Лабораторные работы (6ч.)**

**1. Полигональное проектирование. {с элементами электронного обучения и дистанционных образовательных технологий} (6ч.)[1,2,6,7,9,10,11]** Создание сложного абстрактного полигонального объекта на свободную тему. Топология полигональной сетки. Основные ошибки. Владением основами академической живописи, приемами работы с цветом и цветовыми композициями. Способен применять современную шрифтовую культуру и компьютерные технологии в дизайн проектировании.

# **Самостоятельная работа (21ч.)**

**2. Сложное полигональное проектирование. {с элементами электронного обучения и дистанционных образовательных технологий} (17ч.)[2,3,4,5,6,10,12]** Создание сложного абстрактного полигонального объекта на свободную тему. Способность осуществлять поиски, хранение и обработку информации с использованием информационных, компьютерных и сетевых технологий.

**3. Подготовка к зачету. {с элементами электронного обучения и дистанционных образовательных технологий} (4ч.)[1,2,3,4,5,6,7,8,9,10,11,12,13,14,15,16]** Подготовка к зачету. Решает задачи профессиональной деятельности на основе информационной библиографической культуры с учетом основных требований информационной безопасности.

*Семестр: 7* Объем дисциплины в семестре з.е. /час: 1.5 / 54 Форма промежуточной аттестации: Зачет

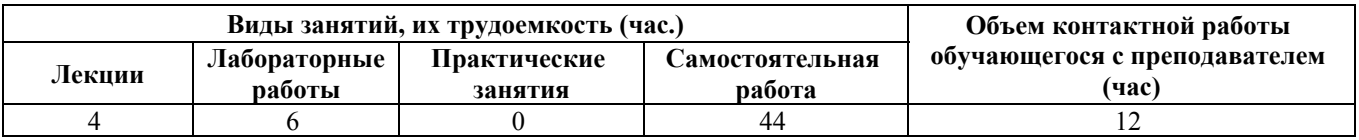

#### **Лекционные занятия (4ч.)**

**1. Материалы и текстуры. {с элементами электронного обучения и дистанционных образовательных технологий} (4ч.)[1,2,3,8,9,13]** Создание и настройка материалов. Текстурирование объектов. Владением основами академической живописи, приемами работы с цветом и цветовыми композициями.

#### **Лабораторные работы (6ч.)**

**2. Текстурирование объектов при помощи модификаторов. {с элементами электронного обучения и дистанционных образовательных технологий} (6ч.)[1,2,3,7,8,9,10]** Наложение материалов на объект, созданный в 6 семестре данной дисциплины и его текстурирование. Создание и настройка материалов стекла, дерева, камня, металла и т д. Особенности Создание и настройка материалов стекла, дерева, камня, металла и т д. Особенности текстурирования объектов при помощи модификаторов. Визуализация полученного результата. Способность осуществлять поиски, хранение и обработку информации с использованием информационных, компьютерных и сетевых технологий.

#### **Самостоятельная работа (44ч.)**

**3. Текстурирование объектов при помощи модификаторов. {с элементами электронного обучения и дистанционных образовательных технологий} (40ч.)[1,2,4,5,6,14,15,16]** Наложение материалов на объект, созданный в 6 семестре данной дисциплины и его текстурирование. Визуализация полученного результата. Способен применять современную шрифтовую культуру и компьютерные технологии в дизайн проектировании.

**4. Подготовка к зачету. {с элементами электронного обучения и дистанционных образовательных технологий} (4ч.)[1,2,3,4,5,6,7,8,9,10,11,12,13,14,15,16]** Подготовка к зачету. Создание и настройка материалов стекла, дерева, камня, металла и т д. Особенности текстурирования объектов при помощи модификаторов. Визуализация полученного результата. Способен решать задачи профессиональной деятельности на основе информационной и библиографической культуры с применением информационно-коммуникационных технологий и с учетом основных требований информационной безопасности.

# *Семестр: 8*

Объем дисциплины в семестре з.е. /час: 1.5 / 54

Форма промежуточной аттестации: Зачет

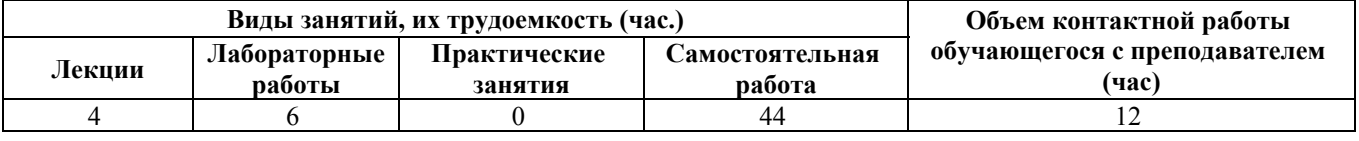

# **Лекционные занятия (4ч.)**

**1. Визуализация экстерьера. {с элементами электронного обучения и дистанционных образовательных технологий} (4ч.)[1,2,10,11,12,13,14,15,16]** Настройка визуализации экстерьера. Настройка рендера V-ray. Рассмотрение основных пунктов. Владением основами академической живописи, приемами работы с цветом и цветовыми композициями.

# **Лабораторные работы (6ч.)**

**2. Виды и типы источников света. {с элементами электронного обучения и дистанционных образовательных технологий} (6ч.)[1,3,9,10,11,12,13]** Рассмотрение особенностей освещения сцен при помощи HDRI карт. Создание простого экстерьера и настройка его освещения. Выполнение визуализации. Способность осуществлять поиски, хранение и обработку информации с использованием информационных, компьютерных и сетевых технологий.

# **Самостоятельная работа (44ч.)**

**3. Визуализация экстерьера. {с элементами электронного обучения и дистанционных образовательных технологий} (40ч.)[1,14,15,16]** Настройка рендера V-ray. Рассмотрение основных пунктов. Создание простого экстерьера и настройка его освещения. Выполнение визуализации. Способен применять современную шрифтовую культуру и компьютерные технологии в дизайн проектировании.

**4. Подготовка к зачету. {с элементами электронного обучения и дистанционных образовательных технологий} (4ч.)[1,2,3,4,5,6,7,8,9,10,11,12,13,14,15,16]** Подготовка к зачету. Способен решать задачи профессиональной деятельности на основе информационной и библиографической культуры с применением информационнокоммуникационных технологий и с учетом основных требований информационной безопасности.

# *Семестр: 9*

Объем дисциплины в семестре з.е. /час: 2 / 72 Форма промежуточной аттестации: Зачет

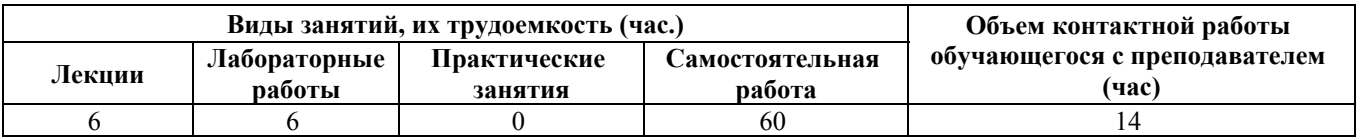

# **Лекционные занятия (6ч.)**

**1. Плагины и утилиты для 3ds Max {с элементами электронного обучения и дистанционных образовательных технологий} (2ч.)[1,3,11,12,13,14]** Рассмотрение наиболее популярных и полезных плагинов и утилит для 3ds Max. Способность осуществлять поиски, хранение и обработку информации с использованием информационных, компьютерных и сетевых технологий.

**2. Настройка визуализации интерьера. {с элементами электронного обучения и дистанционных образовательных технологий} (4ч.)[1,2,9,10,11,12,13]** Особенности расстановки и настройки ИС для визуализации интерьера. Настройка рендера для интерьера. Владением основами академической живописи, приемами работы с цветом и цветовыми композициями.

#### **Лабораторные работы (6ч.)**

**3. Создание простого интерьера и настройка освещения. {с элементами электронного обучения и дистанционных образовательных технологий} (6ч.)[1,2,4,5,6,7,15,16]** Рассмотрение особенностей и настроек ИС для интерьера у разных программ рендера. Визуализация. Способен применять современную шрифтовую культуру и компьютерные технологии в дизайн проектировании.

# **Самостоятельная работа (60ч.)**

**4. Создание простого интерьера и настройка освещения. Визуализация. {с элементами электронного обучения и дистанционных образовательных технологий} (56ч.)[1,2,3,12,13,14,15,16]** Настройка рендера для интерьера. Рассмотрение особенностей и настроек ИС для интерьера у разных программ рендера. Визуализация. Способен решать задачи профессиональной деятельности на основе информационной и библиографической культуры с применением информационно-коммуникационных технологий и с учетом основных требований информационной безопасности.

**5. Подготовка к зачету. {с элементами электронного обучения и дистанционных образовательных технологий} (4ч.)[1,2,3,4,5,6,7,8,9,10,11,12,13,14,15,16]** Подготовка к зачету. Создание простого интерьера и настройка освещения. Визуализация. Способен решать задачи профессиональной деятельности на основе информационной и библиографической культуры с применением информационнокоммуникационных технологий и с учетом основных требований информационной безопасности.

# *Семестр: 10*

Объем дисциплины в семестре з.е. /час: 2 / 72 Форма промежуточной аттестации: Экзамен

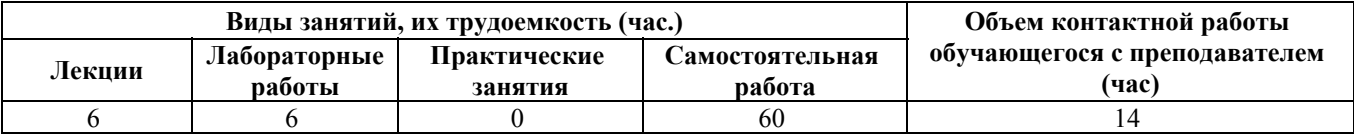

# **Лекционные занятия (6ч.)**

**1. Настройка элементов рендера {с элементами электронного обучения и дистанционных образовательных технологий} (2ч.)[1,2,5,6,7,8]** Настройка элементов для последующей постобработки. Владением основами академической живописи, приемами работы с цветом и цветовыми композициями.

**2. Интернет ресурсы {с элементами электронного обучения и дистанционных образовательных технологий} (4ч.)[4,5,6,7,8,9,10,11,12,13,14,15,16]** Рассмотрение популярных интернет ресурсов для работы с 3ds Max. Анализ их применения. Способность осуществлять поиски, хранение и обработку информации с использованием информационных, компьютерных и сетевых технологий.

# **Лабораторные работы (6ч.)**

**3. Создание абстрактной фантазийной композиции. {с элементами электронного обучения и дистанционных образовательных технологий} (6ч.)[1,2,3,4,5,6,7,8,9,10,11,12,13,14,15,16]** Создание абстрактной фантазийной композиции на свободную тему и ее визуализация. Применение всех знаний и умений, полученных в ходе прохождения дисциплины "Компьютерная графика." Способен применять современную шрифтовую культуру и компьютерные технологии в дизайн проектировании.

# **Самостоятельная работа (60ч.)**

**4. Визуализация абстрактной фантазийной композиции. {с элементами электронного обучения и дистанционных образовательных технологий} (51ч.)[1,2,3,4,5,6,7,8,9,10,11,12,13,14,15,16]** Создание абстрактной фантазийной композиции на свободную тему и ее визуализация. Применение всех знаний и умений, полученных в ходе прохождения дисциплины "Компьютерная графика." Способен решать задачи профессиональной деятельности на основе информационной и библиографической культуры с применением информационно-коммуникационных технологий и с учетом основных требований информационной безопасности.

**6. Подготовка к экзамену. {с элементами электронного обучения и дистанционных образовательных технологий} (9ч.)[1,2,3,4,5,6,7,8,9,10,11,12,13,14,15,16]** Подготовка к экзамену. Создание

абстрактной фантазийной композиции. Способен решать задачи профессиональной деятельности на основе информационной и библиографической культуры с применением информационнокоммуникационных технологий и с учетом основных требований информационной безопасности.

# **5. Перечень учебно-методического обеспечения самостоятельной работы обучающихся по дисциплине**

Для каждого обучающегося обеспечен индивидуальный неограниченный доступ к электронно-библиотечным системам: Лань, Университетская библиотека он-лайн, электронной библиотеке АлтГТУ и к электронной информационно-образовательной среде:

1. Прохоров Н.С. Компьютерная графика: методические указания для студентов направления 54.03.01 «Дизайн». 2020 Методические указания, 190.00 КБ. Дата первичного размещения: 10.12.2020. Обновлено: 10.12.2020. Прямая ссылка:

http://elib.altstu.ru/eum/download/izo/Prohorov\_KompGraf\_mu.pdfКомпьютерная графика Auto CAD.

# **6. Перечень учебной литературы**

6.1. Основная литература

2. Аббасов, И. Б. Основы трехмерного моделирования в графической системе 3ds Max 2018 : учебное пособие / И. Б. Аббасов. — 3-е изд. — Москва : ДМК Пресс, 2017. — 186 с. — ISBN 978-5-97060-516-5. — Текст : электронный // Лань : электронно-библиотечная система. — URL: https://e.lanbook.com/book/97355 (дата обращения: 05.10.2020). — Режим доступа: для авториз. пользователей.

6.2. Дополнительная литература

3. Головина, Елена Анатольевна. Курс лекций по дисциплине «Компьютерное моделирование» [Электронный ресурс] : [для бакалавров150100.62 (ФГОСЗ) «Материаловедение и технологии материалов» (МиТМ)] / Е. А. Головина ; Алт. гос. техн. ун-т им. И. И. Ползунова. - (pdf-файл : 4,59 Мбайта) и Электрон. текстовые дан. - Барнаул : Изд-во АлтГТУ, 2014. - 100 с. - Режим доступа: http://new.elib.altstu.ru/eum/download/ftkm/Golovina\_km.pdf.

# **7. Перечень ресурсов информационно-телекоммуникационной сети «Интернет», необходимых для освоения дисциплины**

4. www.3ddd.ru

- 5. www.evermotion.org
- 6. www.autodesk.ru

7. www.chaosgroup.com

8. www.corona-renderer.com

9. www.itoosoft.com/ru/forestpack

10. www.doschdesign.com

11. www.hdrihaven.com

12. www.cg-source.com

13. www.quixel.com

14. Эпов, Д. А. Autodesk 3ds MAX 2010 часть 1 : методическое пособие / Д. А. Эпов. — Москва : Центр компьютерного обучения «Специалист» при МГТУ им Н. Э. Баумана, 2010. — 58 с. — Текст. URL: https://uudw.ru/library/3dsmaxbook

15. Сыркин, Ю. И. Краткое учебное пособие по курсу 3ds max/ Ю. И. Сыркин. — Международная школа дизайна — Санкт-Петербург, 2016. URL: https://uudw.ru/library/3dsmaxbook

16. Горелик, А.Г. Самоучитель 3ds Max 2018 / А. Г. Горелик — СПб.: БХВ-Петербург, 2018. — 528 с: ил. URL: https://litportal.ru/avtory/aleksandrgorelik/kniga-samouchitel-3ds-max-2018-822217.html

# **8. Фонд оценочных материалов для проведения текущего контроля успеваемости и промежуточной аттестации**

Содержание промежуточной аттестации раскрывается в комплекте контролирующих материалов, предназначенных для проверки соответствия уровня подготовки по дисциплине требованиям ФГОС, которые хранятся на кафедре-разработчике РПД в печатном виде и в ЭИОС.

Фонд оценочных материалов (ФОМ) по дисциплине представлен в приложении А.

# **9. Перечень информационных технологий, используемых при осуществлении образовательного процесса по дисциплине, включая перечень программного обеспечения и информационных справочных систем**

Для успешного освоения дисциплины используются ресурсы электронной информационнообразовательной среды, образовательные интернет-порталы, глобальная компьютерная сеть Интернет. В процессе изучения дисциплины происходит интерактивное взаимодействие обучающегося с преподавателем через личный кабинет студента.

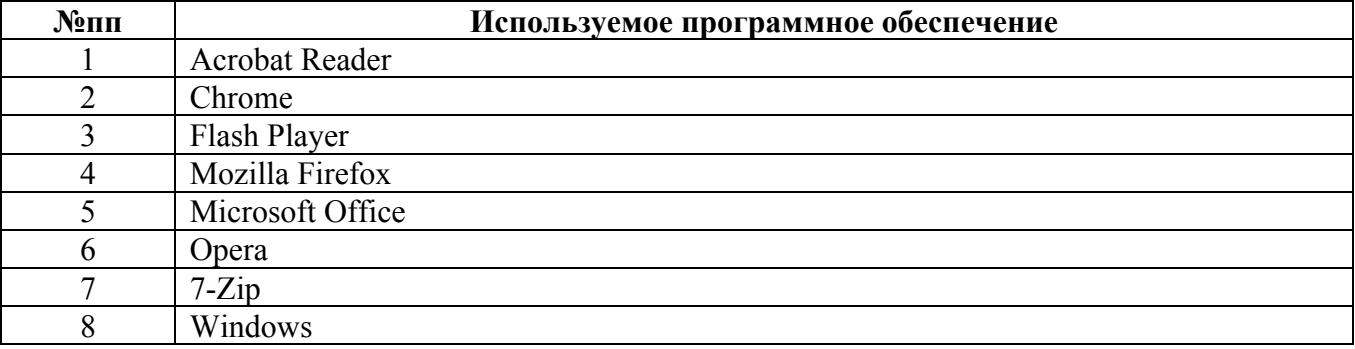

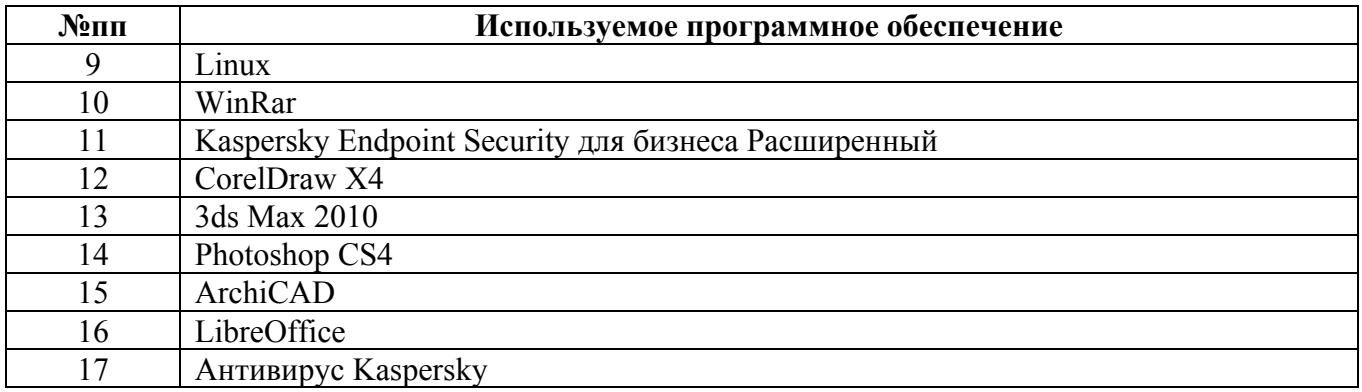

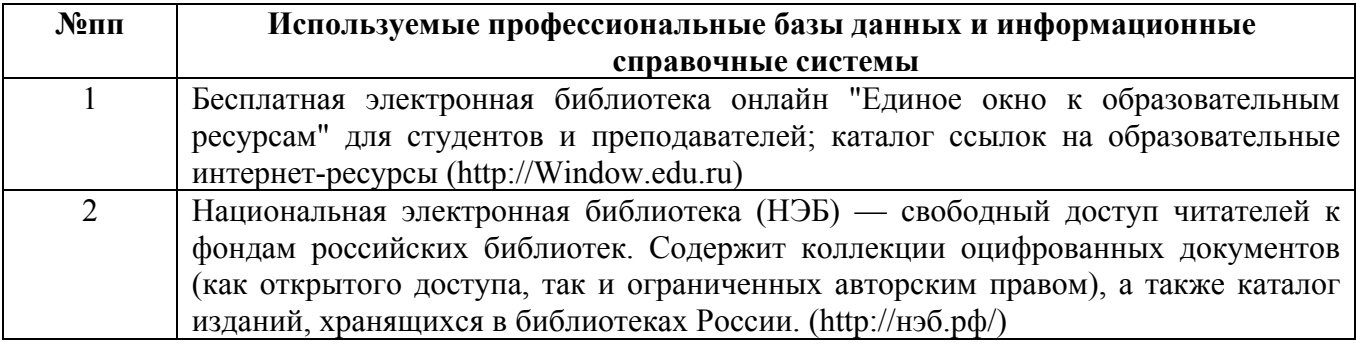

# **10. Описание материально-технической базы, необходимой для осуществления образовательного процесса по дисциплине**

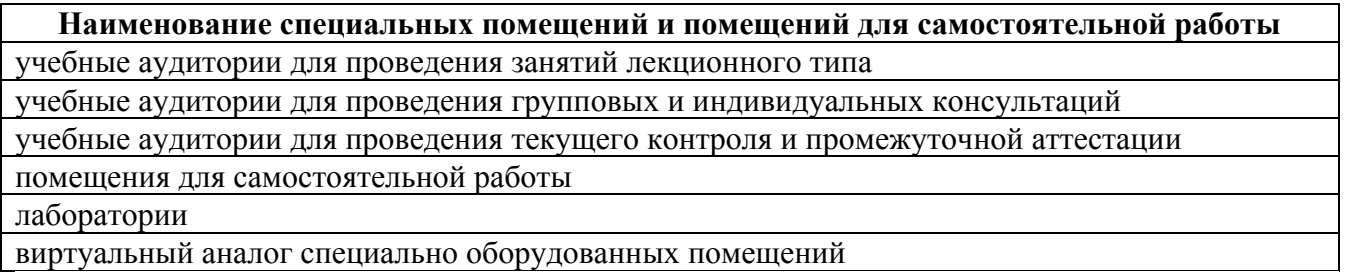

виртуальный аналог специально оборудованных помещений

Материально-техническое обеспечение и организация образовательного процесса по дисциплине для инвалидов и лиц с ограниченными возможностями здоровья осуществляется в соответствии с «Положением об обучении инвалидов и лиц с ограниченными возможностями здоровья».